# DAWAN Plan de la formation [www.dawan.fr](https://www.dawan.fr)

# Formation SolidWorks Initiation

# Formation éligible au CPF, contactez-nous au 22 519 09 66

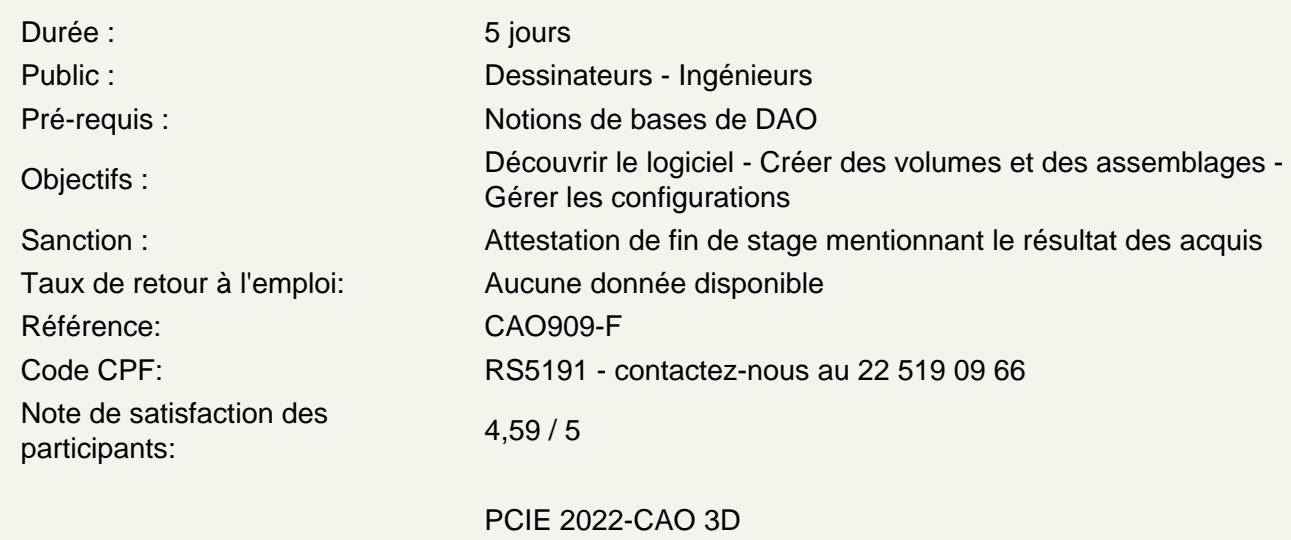

Certifications :

score : 171,68 / 100 calculé le 01/04/2024

# Introduction à SolidWorks

Introduction à l'interface SolidWorks Barre des menus Gestionnaire des commandes Arbre de création FeatureManager PropertyManager Barre d'outils Affichage de type visée haute Volet des tâches Fonctionnalité de la souris Raccourcis de clavier Volet d'affichage Personnalisation de l'interface SolidWorks

# Introduction à l'esquisse

Les techniques de créations d'esquisses Présentation des outils d'esquisse (ligne, rectangles, congé...) Méthodologie de création d'entités d'esquisse Retour d'information de l'esquisse Relations d'esquisse Les différents états d'une esquisse

Sélection des objets d'une esquisse Méthodologie de cotation d'une esquisse Création d'une fonction d'Extrusion Edition d'esquisse, édition de fonction et édition de plan d'esquisse Exercices d'applications

# **Méthodologie de modélisation des pièces volumiques**

Analyse de la géométrie de la pièce à modélisée Choix du premier meilleur contour Choix du plan d'esquisse approprié Analyse de l'intention de conception Option de la fonction d'extrusion Utilisation d'une face plane comme plan d'esquisse Fonction enlèvement de matière Utilisation de la fonction assistance de perçage Les options d'affichage Utilisation de la fonction congé Enregistrement de la pièce Création de la mise en plan 3Vues de mise en plan Les différentes techniques de cotation Manipulation des cotes Associativité entre le modèle 3D et la mise en plan Exercices d'applications

# **Les fonctions de répétitions et de symétries**

Les avantages des répétitions Les différents types de répétitions disponibles dans SolidWorks Répétition linéaire Répétition circulaire Répétition pilotée par une esquisse Répétition pilotée par un tableau Répétition pilotée par une courbe Répétition dans une zone Symétrie de fonctions et symétrie de corps volumiques Options de répétitions Exercices d'applications

# **Fonction de révolution et de balayage**

Analyse de la géométrie de la pièce à modélisée Fonction de révolution Notion de volumes à corps multiples Fonction balayage Application d'un matériau Les propriétés de masse Les propriétés de fichiers SolidWorks Simulation Express (pré dimensionnement des pièces) Exercices d'applications

#### **Les fonctions coques, nervures et minces**

Analyse de la géométrie de la pièce à traitée Présentation de la fonction coques Analyse et ajout de fonctions dépouilles Présentation de la fonction nervures et de ces options Utilisation des congés avec suppression de faces Fonctions minces Exercices d'applications

#### **Les corrections d'erreurs**

Analyse des messages Méthodologie de corrections des erreurs Analyse des problèmes d'esquisse, Analyse des problèmes de fonctions Correction de problèmes de plan d'esquisse Utilisation de la fonction FeatureXpert Utilisation de l'option FilletXpert Utilisation de l'option DraftXpert Exercices d'applications

# **Modification de la conception**

Analyse de l'intention de conception de la pièce à obtenir Méthodologie de modification de la conception Utilisation de la technologie Instant 3D pour apporter des modifications Exercices d'applications

# **Création de Configurations**

**Configurations** Utilisation des configurations Création de configurations Lier les valeurs **Equations** Configurer une cote / une fonction Stratégies de modélisation pour configurations Modification de pièces avec des configurations Bibliothèque de conception

#### **Utilisation des mises en plan**

En savoir plus sur la création de mises en plan Vue en coupe Vues de modèles Vue interrompue Vues de détail Feuilles de mise en plan et fonds de plan Vues projetées Annotations

#### **Modélisation d'assemblage ascendant**

Assemblage ascendant Création d'un nouvel assemblage Position du premier composant Arbre de création FeatureManager et signalétique Ajout de composants Utilisation de configurations de pièces dans les assemblages Sous-assemblages Contraintes intelligentes Insertion de sous-assemblages Composition à emporter

# **Utilisation d'assemblages**

Utilisation d'assemblages Analyse de l'assemblage Vérification des jeux Modification des valeurs des cotes Assemblages éclatés Esquisse avec lignes d'éclatement Nomenclature Mises en plan d'assemblage